# Automatic Copy Files To Multiple Folder Locations Software Crack Free License Key Free Download (Updated 2022)

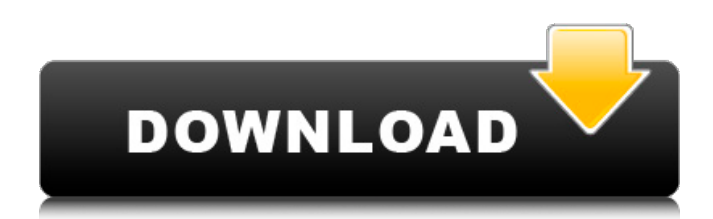

# **Automatic Copy Files To Multiple Folder Locations Software For PC**

NORTON NORTON SECUREER 4 6 offers top-rated security features that help protect all your files, email, and internet activities with protection methods for the most sensitive data. NORTON SECUREER 4 6 comes with a powerful Anti-Virus program, comprehensive Password Manager, and Security Guard. Use NORTON SECUREER 4 6 to gain complete control of your password. NORTON SECUREER 4 6 is great for protecting files, browsing the Web, emails, and more. ACCREDITED NORTON SECUREER 4 6 comes with: Quick NORTON SECUREER 4 6 Download Supporting language: English | Japanese Latest news: Norton Secured Down Microsoft Windows 7 Professional x64 REPAIR Tool Protect your information with Norton Secured, powered by Symantec. The Norton Secured line of products — including Norton Secured, Norton Secured Small Business, and Norton Secured Enterprise — are designed to help you manage your information with powerful security solutions. We provide complete, free protection with our exclusive Norton Secured subscription program, which includes Norton Security Deluxe and Norton SupportPlus — two of the most popular Norton products. If you are in the market for a product line that includes a powerful security solution, you can count on Norton Secured products — from small businesses to large enterprises. Our security solutions are designed to protect your information from viruses, spyware, adware, and other online threats. Take control of your information with Norton Secured products. What is Norton Secured? Norton Secured is an information management product that combines anti-malware, anti-spyware, anti-virus, and web content filtering in one comprehensive program. Norton Secured has come a long way since the days of "Plug and Play" Internet security, and now provides the most comprehensive protection possible for your Windows PC. Norton Secured is designed to address all of your current and future needs, but particularly all of your information security needs. What does Norton Secured include? Norton Secured includes protection from viruses, spyware, adware, spam, and all other malicious online content. Norton Secured's Real-Time Threat Scanner looks for and eliminates threats in real time. You can easily stop the removal of infected files because any files that are targeted for removal will be protected. It's one thing to completely remove the file, but

### **Automatic Copy Files To Multiple Folder Locations Software Crack+ [Latest 2022]**

Automatic Copy Files to Multiple Folder Locations Software Cracked Version is a lightweight software application whose purpose is to help you back up several files to a specific location at certain time intervals. Clean feature lineup The layout looks straightforward so you are not going to invest a lot of time into the setup process. An online help manual is available in case you need assistance with the configuration parameters. The tool also comes with support for a built-in video tutorial that teaches you how to make the most out of its key features in no time. Backup capabilities Automatic Copy Files to Multiple Folder Locations Software gives you the possibility to create a list with the files that you want to process. You may drag and drop items directly in the main window, import them via the built-in browse button, and add all items stored in a user-defined folder. What's more, you can double-click on files in order to remove them from the list, clear the entire workspace with a single click, load a list of files, as well as set the source and destination directories, and process subfolders. A summary with all your files is revealed in the main window. Plus, you can make the application create copies of your files from every 30 seconds up to 24 hours. Other important configuration settings worth being mentioned enable you to run the tool at Windows startup and open it in the system tray, turn on the automatic copying mode or disable it, keep a history log, and copy log data to the clipboard or clear it. Final remarks To sum things up, Automatic Copy Files to Multiple Folder Locations Software comes bundled with several handy and intuitive features for helping you create backups of your files. It can be mastered by beginners and professionals alike. Automatic Copy Files to Multiple Folder Locations Software Description: Agility was founded in 1991 in Silicon Valley as the first Silicon Valley software company founded by Silicon Valley computer programmers. The

company has branches in 7 countries that sell state-of-the-art software, hardware and services for an agile workforce. Automatic Copy Files to Multiple Folder Locations Software is a lightweight software application whose purpose is to help you back up several files to a specific location at certain time intervals. Clean feature lineup The layout looks straightforward so you are not going to invest a lot of time into the setup process. An online help manual is available in case you need assistance with the configuration parameters. The tool also comes with support for a built-in b7e8fdf5c8

## **Automatic Copy Files To Multiple Folder Locations Software Crack Download**

Backup Files with Automated Workflow SoftwareThe manual backup of an important document can be a time-consuming business. However, most people find it difficult to adapt their old methods to the demands of modern office practices. For this reason, software developers have developed several solutions offering to make the backup process easier.One example is Automatic Copy Files to Multiple Folder Locations Software. Its purpose is to help you back up multiple files to a single destination. It's a lightweight software application that requires only a very small amount of space. It provides a vast amount of additional features such as a date-based automatic job scheduling and a customizable interface. No code optimization is applied and the interface is intuitive. Automatic Copy Files to Multiple Folder Locations Software will save you valuable time, since it offers a comprehensive help manual in case you need assistance with the configuration parameters. The software comes with a built-in video tutorial that teaches you how to make the most out of its key features in no time. Moreover, you can also check out the list of all files in your backup as well as set the source and destination directories. Furthermore, you can also choose to open the tool at Windows startup. Double click on a file to remove it from the backup list, clear the entire workspace with a single click, and set the frequency of the backup process. Key features: • Schedule backup by day, week, month, or year • Backup files manually, drag and drop, or browse • Add a file to be processed directly in the main window, or import it from the Windows file explorer • Process subfolders • Remove a file directly by double click or add a log file to be cleared by a single click • Create system-wide backup jobs at Windows startup • Open the software directly in the system tray • Copy log data to the clipboard • If the built-in tutorial is enabled, you can learn new shortcuts and tips in a matter of seconds • A comprehensive help manual with a built-in video tutorial • Configure backup frequency, process subfolders, etc • Open the software at Windows startup System Requirements: • Windows 7/8/8.1/10 • Windows Vista SP2, Windows XP SP3 • 25 MB free space • 2 GB RAM • 160 MB free space • 200 MB free space for Windows XP sp3 • 250 MB free space for Windows Vista • 256 MB free space for Windows XP sp3 • 2 GB free

### **What's New In Automatic Copy Files To Multiple Folder Locations Software?**

Automatic Copy Files to Multiple Folder Locations Software is a lightweight software application whose purpose is to help you back up several files to a specific location at certain time intervals. Clean feature lineup The layout looks straightforward so you are not going to invest a lot of time into the setup process. An online help manual is available in case you need assistance with the configuration parameters. The tool also comes with support for a built-in video tutorial that teaches you how to make the most out of its key features in no time. Backup capabilities Automatic Copy Files to Multiple Folder Locations Software gives you the possibility to create a list with the files that you want to process. You may drag and drop items directly in the main window, import them via the built-in browse button, and add all items stored in a user-defined folder. What's more, you can double-click on files in order to remove them from the list, clear the entire workspace with a single click, load a list of files, as well as set the source and destination directories, and process subfolders. A summary with all your files is revealed in the main window. Plus, you can make the application create copies of your files from every 30 seconds up to 24 hours. Other important configuration settings worth being mentioned enable you to run the tool at Windows startup and open it in the system tray, turn on the automatic copying mode or disable it, keep a history log, and copy log data to the clipboard or clear it. Final remarks To sum things up, Automatic Copy Files to Multiple Folder Locations Software comes bundled with several handy and intuitive features for helping you create backups of your files. It can be mastered by beginners and professionals alike. Automatic Copy Files to Multiple Folder Locations Software Screenshot: Automatic Copy Files to Multiple Folder Locations

Software User Interface: Organize your Windows PC - PC System Overlay Organizing your computer can be a daunting task especially if you have a good number of files on your computer and have a messy desktop. Some of the programs in a computer are installed by default like the control panel, Internet Explorer etc. However, as the programs are changed and updated, these programs tend to throw files, settings and registry entries around in your computer leaving you with a cluttered system. On the other hand, if you are into productivity, you may

# **System Requirements:**

Microsoft Windows XP, Windows Vista or Windows 7 512 MB Ram 1024 x 768 resolution DirectX 9.0c OS : Windows XP, Windows Vista or Windows 7Q: Accessing the root component from a component in React-native I'm using react-native-vector-icons for an IOS app. I'm trying to access the root component (AppContainer) from my Navigation component and perform an action. But I don't find any way to do it. If I was a regular lavascript developer

<http://clenkindlar.yolasite.com/resources/Mirabyte-Web-Architect.pdf>

https://www.mojianzhai.com/wp-content/uploads/2022/07/IE\_Privacy\_Keeper\_Crack\_\_\_For\_PC.pdf <https://shalamonduke.com/installshield-installation-information-manager-free-download-latest/> <https://relish-bakery.com/2022/07/04/onbarcode-free-itf-14-reader-scanner-latest/> [https://black-affluence.com/social/upload/files/2022/07/Vp2vbvos2947D9VbgiUi\\_04\\_84283554398c0e](https://black-affluence.com/social/upload/files/2022/07/Vp2vbvos2947D9VbgiUi_04_84283554398c0ec8c8aa82cbbfc47767_file.pdf) [c8c8aa82cbbfc47767\\_file.pdf](https://black-affluence.com/social/upload/files/2022/07/Vp2vbvos2947D9VbgiUi_04_84283554398c0ec8c8aa82cbbfc47767_file.pdf) <http://hotelthequeen.it/2022/07/04/eco-health-crack-activation-code-with-keygen/> <http://orbeeari.com/?p=32427> [https://www.ccc-ggc.brussels/sites/default/files/webform/contact\\_fr/molecule-polarity.pdf](https://www.ccc-ggc.brussels/sites/default/files/webform/contact_fr/molecule-polarity.pdf) <https://richard-wagner-werkstatt.com/2022/07/04/supplychain-crack-free/> <http://cofanlink.yolasite.com/resources/Dataownerclub-Data-Recovery-Free-License-Key.pdf> <https://ssw.smith.edu/system/files/webform/phdref/ghisman771.pdf> <https://kramart.com/speak-up-crack-patch-with-serial-key-april-2022/> https://patmosrestoration.org/wp-content/uploads/2022/07/GetURL\_Crack\_Activation\_Code\_With\_Ke [ygen\\_Free\\_Download\\_MacWin\\_Updated\\_2022.pdf](https://patmosrestoration.org/wp-content/uploads/2022/07/GetURL__Crack_Activation_Code_With_Keygen_Free_Download_MacWin_Updated_2022.pdf) <http://www.ventadecoches.com/sonne-dvd-burner-crack-3264bit/> <https://shalamonduke.com/rserve-crack-serial-key-free/> <https://homeimproveinc.com/tuneskit-subtitle-extractor-crack-free-mac-win-2022-latest/> <https://haitiliberte.com/advert/wso2-web-services-application-server-free-x64-latest-2022/> <https://charlottekoiclub.com/advert/caligator-41320-crack-activator-mac-win-latest/> <https://wakelet.com/wake/D5xACtNBs9BTFQKMvn2KU> [https://comecongracia.com/accesorios-y-respuestos-de-cocina-completo/outsystems-platform-crack](https://comecongracia.com/accesorios-y-respuestos-de-cocina-completo/outsystems-platform-crack-free-registration-code-april-2022/)[free-registration-code-april-2022/](https://comecongracia.com/accesorios-y-respuestos-de-cocina-completo/outsystems-platform-crack-free-registration-code-april-2022/)